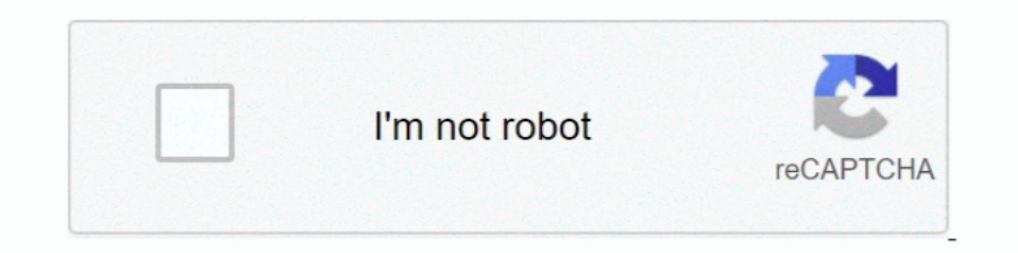

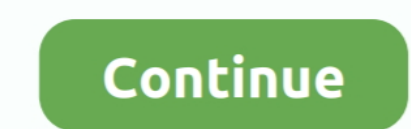

## **Install Windows 98 On Virtualbox For Mac**

The VM fails to boot completely, however I can boot into safe mode The error message I receive upon a regular startup is: While initializing device IOS0: Windows protection error.. Hello all, I am currently in the process trying to avoid having to do a clean install of Windows 98 in a VM, and then just migrating the data.. The PC will not boot, so I removed the hard drive, and made a VDI copy of the drive to attach to a Win98 VM.. I'm not s

## **install windows virtualbox**

install windows virtualbox, install windows virtualbox mac, install windows virtualbox ubuntu, install windows virtualbox ubuntu, install windows virtualbox from usb, docker install windows virtualbox, macos install window windows 7, install virtualbox windows 10 64 bit, install virtualbox windows 10 home, windows install virtualbox guest additions, install virtualbox windows 8

**install windows virtualbox ubuntu**

**docker install windows virtualbox**

d70b09c2d4

[http://notersmoudu.tk/gregill/100/1/index.html/](http://notersmoudu.tk/gregill/100/1/index.html)

[http://goldportzysel.tk/gregill67/100/1/index.html/](http://goldportzysel.tk/gregill67/100/1/index.html)

[http://tergambpajoutima.tk/gregill25/100/1/index.html/](http://tergambpajoutima.tk/gregill25/100/1/index.html)